## **Lampiran 1. Tampilan Menu Sistem**

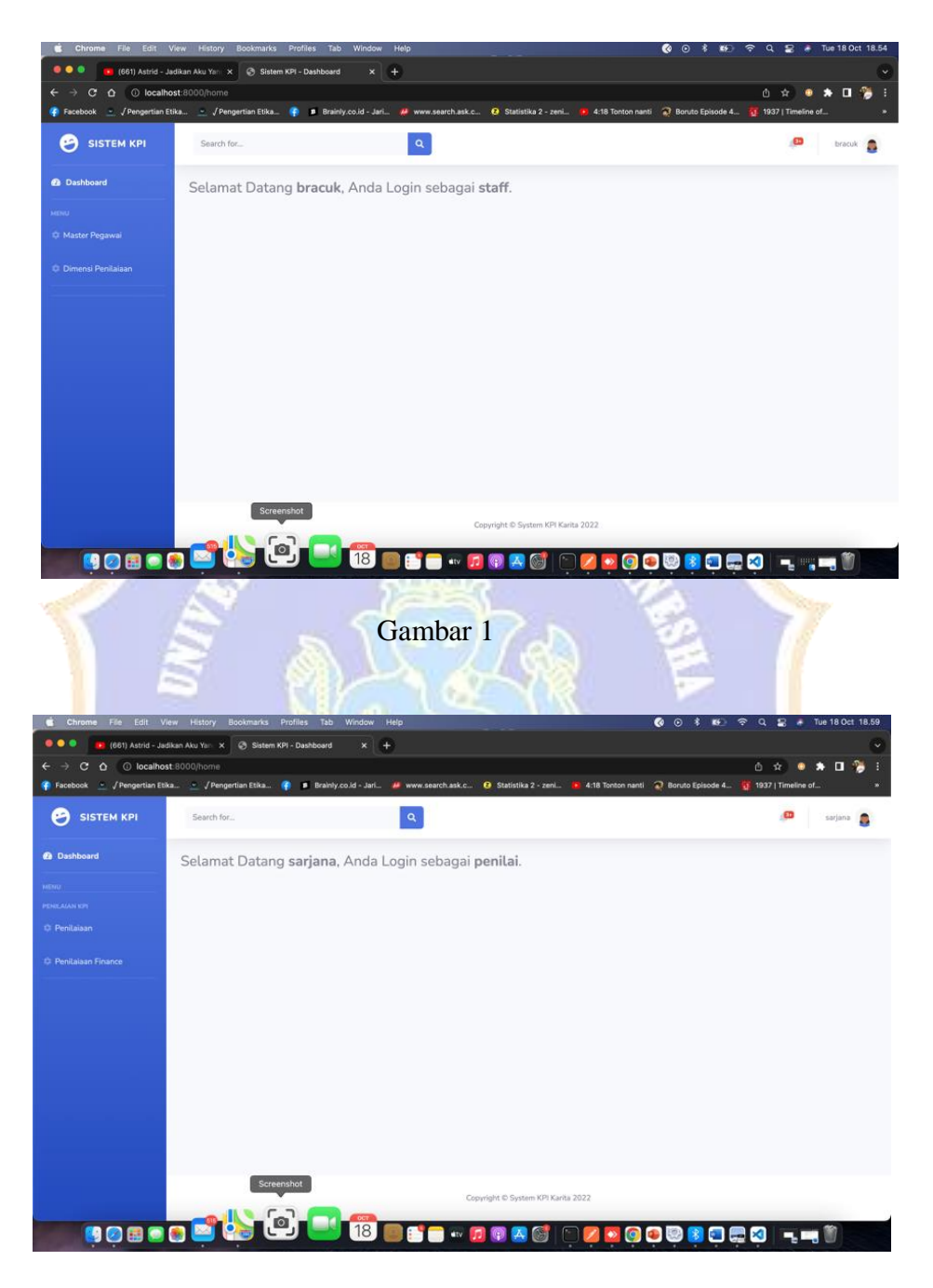

Gambar 2

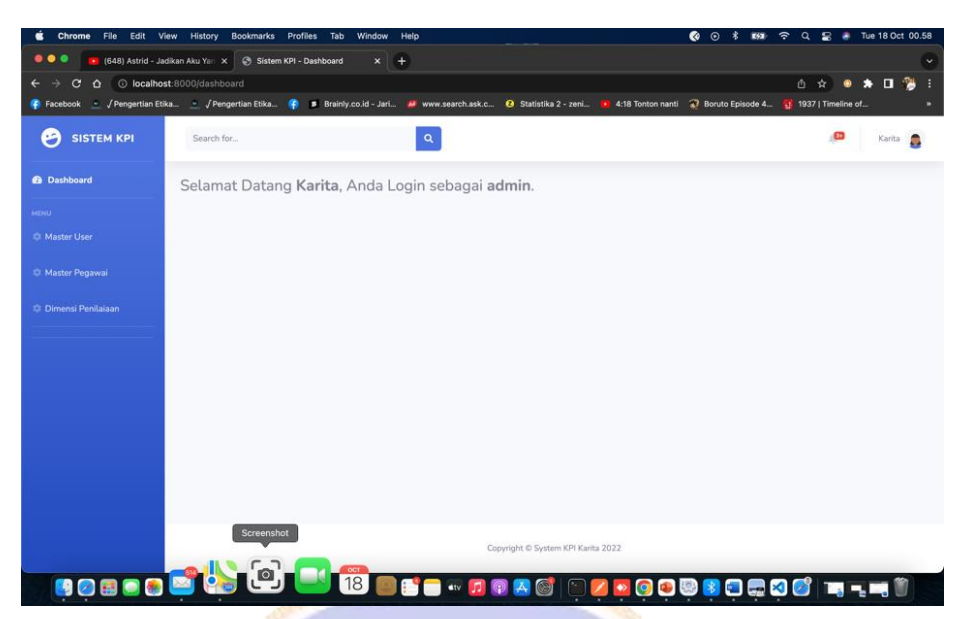

Gambar 3

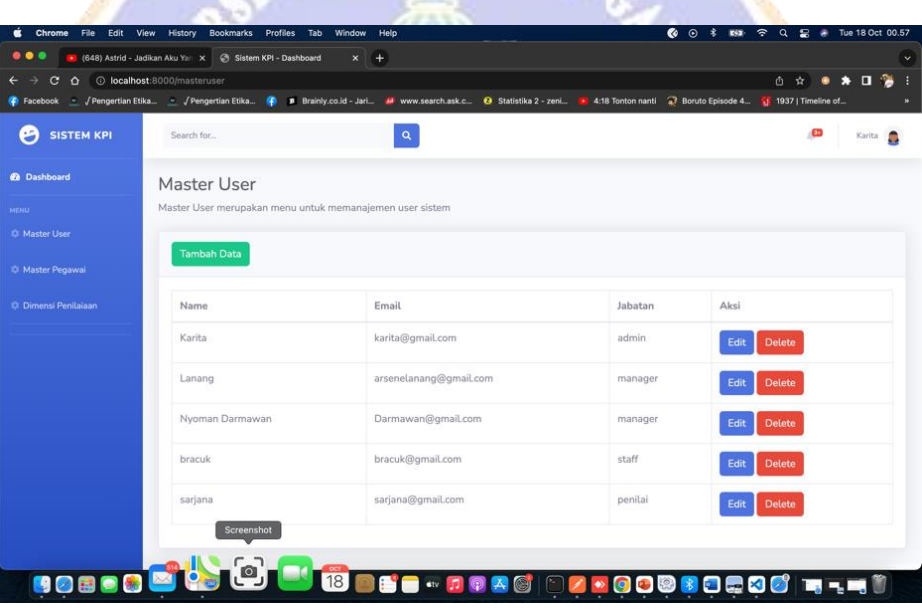

Gambar 4

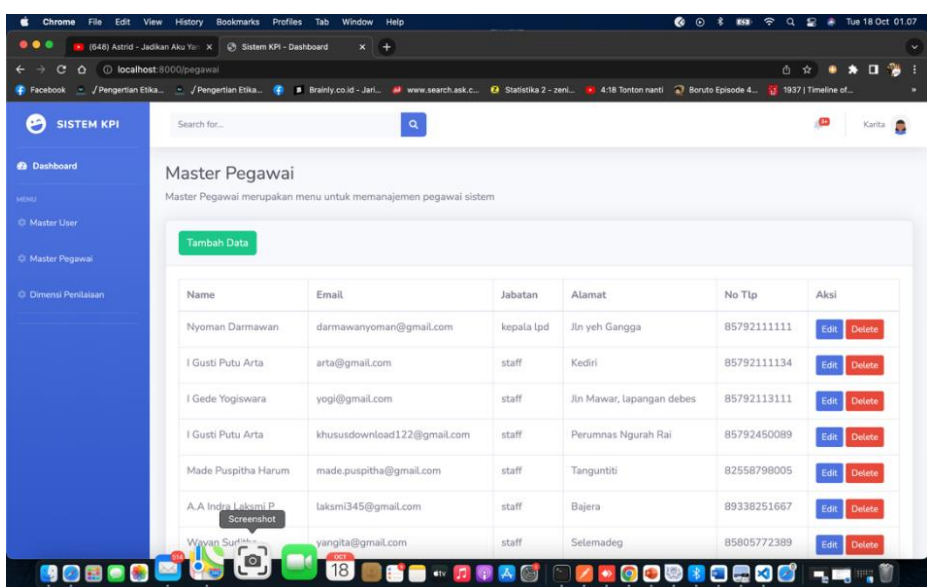

Gambar 5

| Gambar 5                           |                                                                                                    |                                        |                                                                         |
|------------------------------------|----------------------------------------------------------------------------------------------------|----------------------------------------|-------------------------------------------------------------------------|
| File<br>Chrome<br>п                | Edit View History Bookmarks Profiles Tab Window Help                                                       |                                        | $\odot$<br>$\bullet$                                                    |
| $\bullet$                          | (656) Astrid - Jadikan Aku Yan X<br><b>27</b> Sistem KPI - Dashboard<br>$x +$                              |                                        |                                                                         |
| $\mathbf{C}$<br>$\Omega$           | O localhost 8000/dimensi<br>/ Pengertian Etika / Pengertian Etika <sup>(2)</sup><br>B Brainly.co.id - Jari | Www.search.ask.c @ Statistika 2 - zeni | ① ☆<br>O<br>4:18 Tonton nanti 27 Bonuto Episode 4<br>1937   Timeline of |
| Facebook<br><b>SISTEM KPI</b><br>Θ | Search for                                                                                                 | $\pmb{\alpha}$                         | œ<br>Karita <b>B</b>                                                    |
| <b>2</b> Dashboard                 | Master Dimensi Penilaian                                                                                   |                                        |                                                                         |
| MENU                               | Master dimensi merupakan menu untuk memanajemen dimensi sistem                                             |                                        |                                                                         |
| C Master User                      |                                                                                                    |                                        |                                                                         |
| C Master Pegawai                   | <b>Tambah Data</b>                                                                                         |                                        |                                                                         |
| C Dimensi Penilaiaan               | Dimensi                                                                                                    | Type                                   | Aksi                                                                    |
|                                    | Prestasi Kerja                                                                                             | Karyawan                               | <b>Delete</b><br>Edit                                                   |
|                                    | Sikap Kerja                                                                                                | Karyawan                               | <b>Delete</b><br>Edit                                                   |
|                                    | Kerjasama                                                                                                  | Karyawan                               | <b>Delete</b><br>Edit                                                   |
|                                    | Kematangan atau Kedewasaan                                                                                 | Karyawan                               | <b>Delete</b><br>Edit                                                   |
|                                    | Disiplin                                                                                                   | Karyawan                               | Edit<br><b>Delete</b>                                                   |
|                                    | Screenshot<br>Inisiatif                                                                                    | Karyawan                               | <b>Delete</b><br>Edit                                                   |
| 10日                                | 18                                                                                                    | <b>Atv</b>                             | ×                                                                       |

Gambar 6

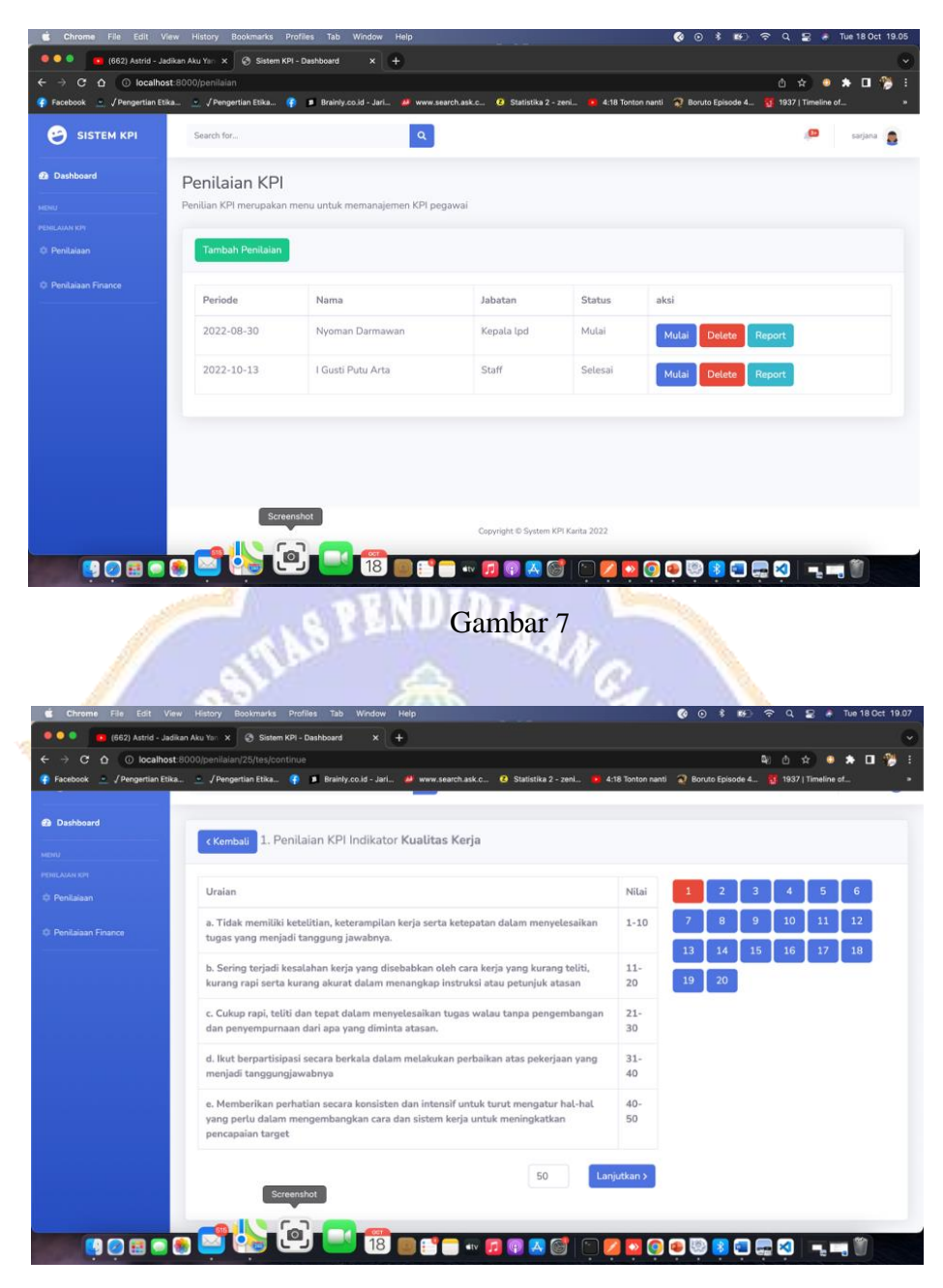

Gambar 8